Ech

Ren

 $Mix$ 

### un exemple : la fiche 2 : «espaces communautaires»

## Espace communautaire

C'est un espace commun à plusieurs personnes partageant les mêmes caractéristiques. Si les résidents ne sont pas tous pareil et même très différents, ils partagent néanmoins de caractéristiques communes de vie en EHPAD. Ils ont chacun une histoire différentes, une personnalité différentes une autonomie et des habitudes de vie propre. Mais ils partagent dans un même établissement des espaces communs destinés principalement à se nourrir, se divertir mais aussi se rencontrer.

Si Ce n'est pas un espace collectif car les résidents n'ont pas choisi leurs homologues ces espaces doivent servir à créer une dynamique commune qui donnera l'âme d'un établissement. On ne peut forcer les résidents à vivre ensemble et à s'entendre. Mais ils se croisent dans les espaces communautaires, se retrouvent en petits groupes, apprennent à connaître l'ensemble des résidents. Ces espaces ont donc une forte influence sur la dynamique collective qui résonne de manière indirecte avec la vie de chacun. Ce cadre s'il ne crée pas l'obligation du collectif de vivre ensemble sans agressivité ou isolement par défaut.

#### **Typologies des résidents**

Les résidents vont et viennent dans les espaces communautaires quand ils le souhaitent qu'ils soient autonomes ou qu'ils aient besoin d'une assistance humaine pour y aller. Ces derniers plutôt à des heures bien définies : déjeuner, sieste, animations, gouter, diner. Pour eux les lieux sont aménagés, reconfigurés, par le personnel et ils y sont placés bon gré mal gré. Certains enfin ne cherchent pas à échanger avec les autres et préfèrent leur chambre. Ils n'en sortent que pour déjeuner et se trouve alors assis en face d'étrangers.

#### **Espaces visités**

- · Salle de restauration qui devient parfois la salle d'activités
- · Salons d'étages, salle TV
- · Tisanerie réduite

#### **Observations suivant les typologies**

#### Salle de restauration

Ambiance.

Généralement non utilisée en dehors des repas ou ponctuellement quand elle devient salle d'activités. C'est une salle immense (tous les résidents doivent pouvoir s'y tenir), dont l'ambiance ressemble à une cantine, généralement froide (carrelage, couleurs)

et peu conviviale. Il n'y a pas de place pour l'intime, pour se regrouper dans un coin, ou recevoir de la famille. Et ceci aussi bien dans des moments de pause, gouter, temps morts qu'au moment des repas. Le service aussi rappelle la cantine. Il est orchestré à la minute par le personnel. Le résident n'a pas ou peu

· Salle de réunion (piano)

en RDC

· Salle de lecture, coin bibliothèque

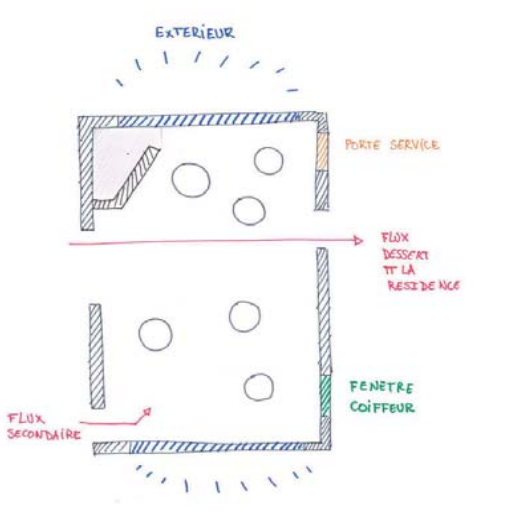

Salle à manger et salle de divertissement difficilement apporpriable par des petits aroupes.

Lors des repas les résidents sont tous les un à côtés des autres et traversé par un flux de service entre sortie des cuisines, arrivée des infirmières...

Pendant les temps de pause la salle est trop grande pour permettre une bonne appropriation par des petites groupes. Ils ne peuvent se mettre dnas un coin, voir les passages sans être vu et être sur que personnes n'arrive dans leur dos.

Les tables sont trop grandes pour jouer au cartes ou discuter en comité restreint. la taille de la pièce est idéale pour les évenements rassemblant un grand nombre de résident. Lecture, spectacle... les portes peuvent alors être fermée, mais l'ambiance reste froide.

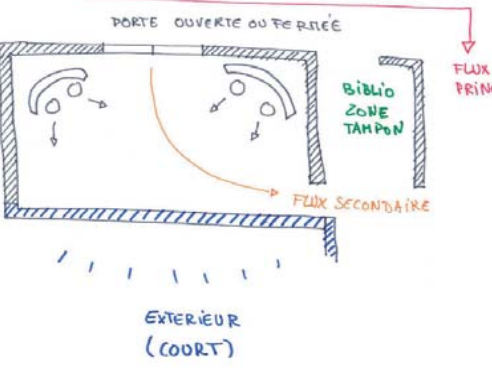

Le petit salon un peu à l'écart mais proche de l'entrée et de la salle à manger, est appropriable. cf encadré.

PRINCIPALE

### un exemple : la fiche 2 : «espaces communautaires»

#### Exemple d'un lieu appropriable, le petit salon de RDC à Buisson

Il est près du RDC tout en étant à l'écart des grands passages. Il est orienté face à une grande ouverture sur un jardin protégé. On peut s'y mettre dans des recoins, dos à une bibliothèque chaleureuse. C'est une sorte de cocon qui enveloppe, dans des fauteuils larges et confortables qui ressemblent plus à du mobilier domestique qu'hospitalier. Sa taille est appropriable par quelques personnes, et l'on peut voir les entrée et sortie de cette pièce. . C'est un coin protégé et stratégique (on peut voir sans être nécessairement vu)

Schéma petit salon VS grande salle Buisson

Tables.

son mot à dire. Les tables de 6, rondes ou carrés sont installées au milieu de la salle, au travers de laquelle l'infirmière, les aides-soignantes et le personnel hôtelier officient. C'est une salle de restauration, qui n'en a pas l'air. C'est un temps normalement occasionnel : la sortie au restaurant, qui devient la habituel. Les principaux repas (hormis le petit-déjeuner) des résidents y sont servis.

#### **Appropriation naturelle**

Alors que certains lieux sont désertés d'autres semblent appréciés. Leur appropriation par des petits groupes se fait naturellement. Les différences entre les lieux qui sont appréciés et les autres tiennent à une organisation de la pièce entre mobilier. ouvertures, passages etc. à un emplacement par rapport aux circulation dans l'établissement, une orientation par rapport à Lumière, l'ouverture sur l'extérieur et à une ambiance constituée par les couleurs, à la lumière, Couleurs. aux matériaux en rapport avec la taille de la pièce.

#### Appropriation forcée, devant l'ascenseur,

Ascensseurs. Les espaces de desserte des ascenseurs deviennent à l'heure des repas de véritables espaces communautaires où les résidents attendent. Ils attendent de descendre par l'ascenseur qui ne cesse de monter et descendre. Ils attendent en bas de l'ascenseur l'ouverture de la salle à manger. Les plus autonomes peuvent saisir quelques chaises quand il y en a pour s'asseoir en cercle et

échanger, commenter les allées et venues. Les autres attendent là où ils peuvent s'installer. Si ils sont alignés pour ne pas bloquer le passage du personnel la discussion devient difficile. C'est un espace de rencontre entre résidents et avec le personnel ou les extérieurs si la salle de restauration est située au RDC. Mais cet inter espace est rarement conçu comme un espace communautaire et les interactions sont limitées. La préparation en salle de restaurant n'est pas visible non plus, ce qui pourrait représenter un sujet d'animation, ou de participation pour les résidents qui le peuvent.

#### Uniformité des lieux et ambiances.

Au delà du travail sur les couleurs, on observe que les matériaux sont souvent froids. Carrelage plus facilement nettoyables, faux plafonds rappelant l'hôpital, Lumière uniforme et éblouissante. Les résidents très sensibles à la lumière s'en plaignent. Ils sont aveuglés et les espaces sont aplatis. Il n'y a pas de variation ou même de choix possibles par les résidents. Un même espace immense est éclairé uniformément alors que les résidents qui y sont ont des besoins différents. Jeux de carte, discussions, télévision, sieste.

Rapport aux activités du groupe

 $1000$ 

#### Rapport à l'extérieur

#### Vis à vis

Il nous a souvent été rapporté que le voisinage se plaint du vis à vis gênant. La vue des résidents ou même leur regard semblent génants. Des espaces vitrés dans les salles communautaires donnant sur l'extérieur et apportant une lumière naturelle en plus d'une vue sur l'activité d'une ville se retrouve masqués par des rideaux maintenus fermés. (sentiment d'enfermement renforcé)

Les espaces extérieurs, cours protégées, terrassent, jardins intérieurs ou donnant sur la rue sont souvent désertés. Les résidents qui ne sont pas autonomes y accèdent difficilement. Petite marche ou creux de la porte. Ils sont peu motivés à l'idée de sortir dans un espace qui s'il est protégé reste une source de stress pour les plus fragiles, intempéries, bruit, inconfort thermique. Ces espaces sont parfois encaissés entre les immeubles et ne sont pas toujours très accueillants.

Cours

Rideaux

Cours et Jardins

#### **Propositions**

Donner sur espaces servant et de transite pour favoriser les rencontrent et l'observation des activités. Ouvrir sur les espaces servants. Cantine - cuisine

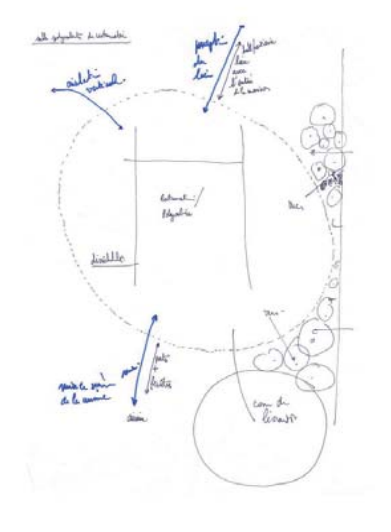

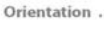

# un exemple : la fiche 2 : «espaces communautaires»

Modularité de l'espace, adaptation de sa taille suivant l'activité

Découpage des espaces par l'ambiance. La subdivisons de l'espace peut se faire par les matières et la lumière pour créer un univers intime plus proche du salon domestique.

Accès à la variation des ambiances et configuration par les résidents (lumière, mobilier facilement déplaçable)

Possibilité de créer de l'intime, avoir des espaces de retrait pour observer le groupe ou accueillir de la famille... Espace de retrait sans enfermement.

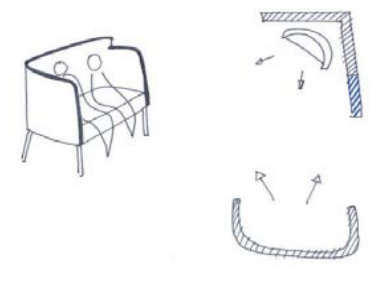

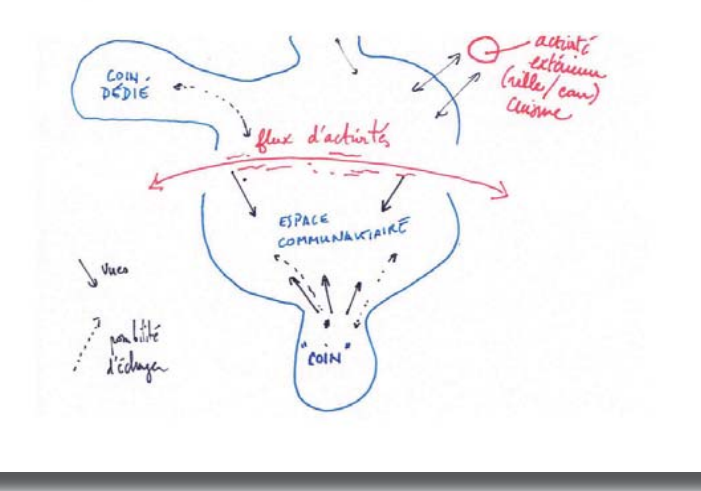

Mobilier pour la sieste et table de restauration prévues pour quatres fauteuils roulant.

Lien avec entrée EHPAD

Créer des transitions vers l'extérieur. Inviter depuis l'extérieur. Mixité.

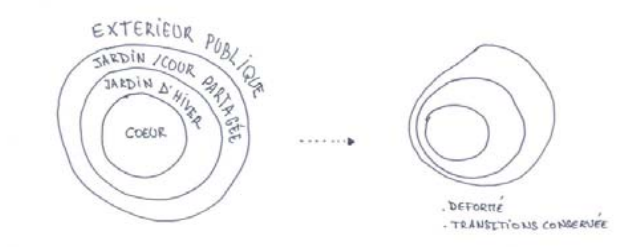

Respecter à tout echelle un retrait par rapport au flux principaux tout en laissant l'ouverture sur l'activité exterieur. Echelle.

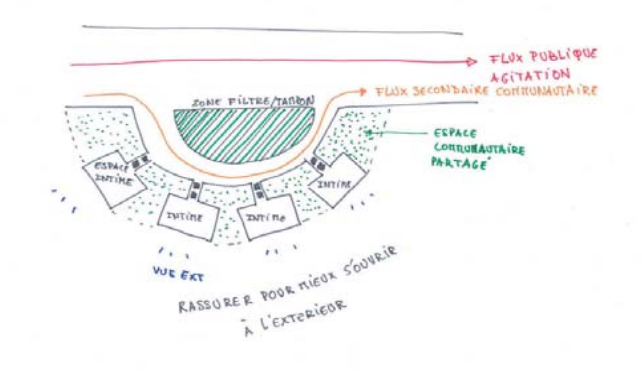

# un exemple : la fiche 2 : «espaces communautaires»

#### **Références**

#### Hall d'entrée maison d'acceuil spécailisée

Un espace froid à l'origine devenue accueillant par l'ajout de quelques éléments structurants. Création de coins autour des poteaux. Jeu de lumière et tablettes. Disposition devenue idéale par rapport au flux principale de la résidence : un peu en retrait mais en lien avec les allées et venues.

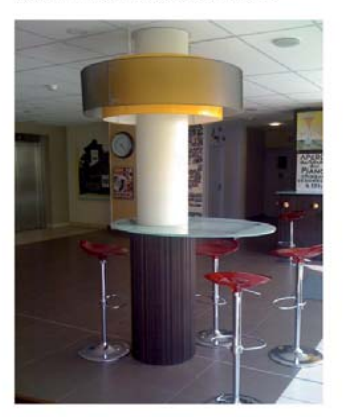

#### **Questions ouvertes**

VIs à vis. Les vis à vis doivent ils être supprimés, faut il trouver des systèmes permettant d'accéder à la lumière naturelle et voir quelque chose, sans gêner ? Faut il privilégier un emplacement des établissement donnant sur des espaces verts ou terrain de jeux, ou faut il sensibilise le voisinage, lui permette de comprendre ce qui se joue dans l'EHPAD ?

Espaces extérieurs désertés faut il les éliminer alors que sortir est primordiale ou les pen-Espaces extérieurs. ser autrement ? Orientation, accès, espaces semi ouverts, jardin d'hiver...

### EXTERIEUR - ENTRE'S  $\mathcal{L}^{(A)}(U) \neq \mathcal{L}^{(A)}(U)$

Hall d'entrée maison d'acceuil spécialisée

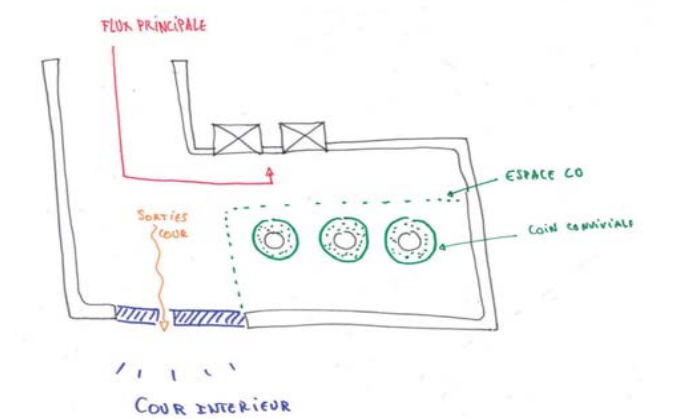